# Factor regression for dimensionality reduction and data integration techniques with applications to cancer data

Alejandra Avalos Pacheco ₩@AleAviP ✓avalos@hms.harvard.edu

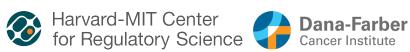

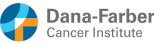

Wirtschaftsuniversität Wien

October 16th, 2020

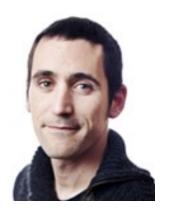

Dr. David Rossell UPF

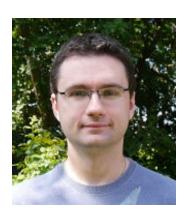

Dr. Richard Savage Pinpoint

### Motivation

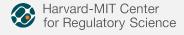

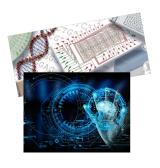

- New technologies enable the gathering of large datasets.
- Two main statistical challenges:
  - Volume: High dim. data
     hard to handle and interpret.
  - Variety: Data are often not collected all at once systematic biases.

### GOAL

Combine multiple studies into a single analysis.

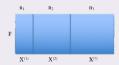

### Solution

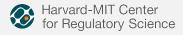

#### Solution

A sparse latent factor regression model to integrate heterogeneous data Factor analysis + factor regression + sparsity + batch effect correction

#### Contributions:

- Showing that these issues are practically-relevant in cancer genomics.
- A flexible Bayesian factor regression model to integrate large datasets, jointly learning batch and covariate effects and sparse low-rank covariances.
- A novel and scalable non-local prior based formulation to induce sparsity and learn the number of factors. The first adaptation of non-local priors to factor models.
- A scalable EM algorithm with closed-form updates to obtain Mode a Posteriori (MAP) estimates and an R implementation publicly available https://github.com/AleAviP/BFR.BE.

# Cancer statistics 1

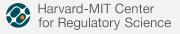

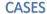

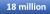

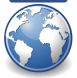

New cases of cancer, worldwide, 2018.

### **DEATHS**

9.6 million

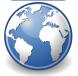

Deaths from cancer. worldwide, 2018 1 in 6 deaths

#### SURVIVAL

50%

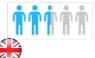

Survive cancer for 10 or more years UK, 2010-2011

#### **PREVENTION**

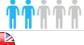

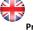

Preventable cases 2015, UK

#### Large scale projects:

- The Cancer Genome Atlas (TCGA),
- Cancer Genome Project (CGP)
- International Cancer Genome Consortium (ICGC)

 $<sup>^{1}</sup>$  https://www.cancerresearchuk.org/health-professional/cancer-statistics/statistics-by-cancer-typ https://www.who.int/news-room/fact-sheets/detail/cancer

# Naïve approach

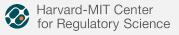

• Edefonti et al (2012) stack all the studies in **one** data-set:

$$\mathbf{x}_{i}^{\top} = \left( (\mathbf{x}_{i}^{(1)})^{\top}, (\mathbf{x}_{i}^{(2)})^{\top}, \dots, (\mathbf{x}_{i}^{(S)})^{\top} \right)$$

• Perform factor analysis

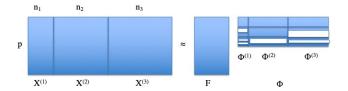

# Factor analysis

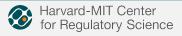

- Goal: Given  $X \in \mathbb{R}^{n \times p}$  obtain  $F \in \mathbb{R}^{n \times q}$ , q << p
- Model:  $\mathbf{x}_i = \phi \mathbf{f}_i + \mathbf{e}_i$   $f_i \sim N(0, \mathbf{I})$   $\mathbf{e}_i \mid \mathcal{T} \sim N(0, \mathcal{T}^{-1})$   $\mathbf{x}_i \mid \mathbf{f}_i, \phi, \mathcal{T} \sim N(\phi f_i, \mathcal{T}^{-1})$   $\mathbf{x}_i \mid \phi, \mathcal{T} \sim N(0, \phi \phi^\top + \mathcal{T}^{-1})$
- MLE, optimise:  $\log p(X|\phi, T)$  $\phi$  and T do not have a closed-form.

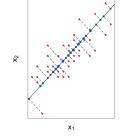

• When  $\mathcal{T}^{-1} = \sigma_{\epsilon}^2 I$ , we recover PPCA and PCA when  $\mathcal{T}^{-1} = 0$ .

### Ovarian cancer dataset

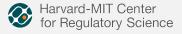

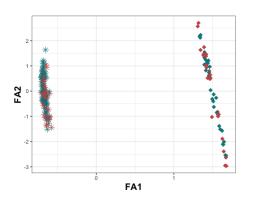

#### Problem

Provides limited flexibility to account for systematic biases or sources of variation that are not of interest

### Batch effects

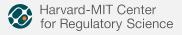

Batch effects are non-biological experimental variation

- Arise when data are generated under different experimental conditions.
- Are inevitable and can lead to incorrect conclusions when combining data without adjusting for it.
- Account for a large part of the covariance and thus have a strong effect on the solution, limiting our ability to see biological patterns of interest.

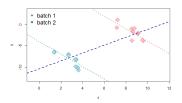

# BFR with batch effect correction <sup>2</sup>

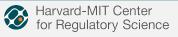

### Bayesian factor regression with batch effect correction:

- Model:  $x_i = \phi f_i + \theta v_i + \beta b_i + e_i$ 
  - $\theta \in \mathbb{R}^{p \times p_v}$ : regression coefficients
  - $\beta \in \mathbb{R}^{p \times p_b}$ : additive batch effects
  - $v_i \in \mathbb{R}^{p_v}$ : observed covariates
  - $b_i \in \{0,1\}^{p_b}$ : batch indicators
  - $e_{ij} \sim N(0, \tau_{is}^{-1})$ ,  $\tau_{js}$ : the  $j^{th}$  idiosyncratic precision element in batch s.
- Priors
  - Idiosyncratic precisions:  $\tau_{jl} \mid \eta, \xi \sim \mathsf{Gamma}(\eta/2, \eta \xi/2)$
  - Regression parameters:  $(\theta_j, \beta_j) \sim N(0, \psi I)$

# Flat prior on the loadings

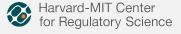

### Bayesian factor regression with batch effect correction model

$$\mathbf{x}_i = \phi \mathbf{f}_i + \theta \mathbf{v}_i + \beta \mathbf{b}_i + \mathbf{e}_i$$

- ✓ Enables a more complete understanding of multi-study data.
- ✓ Corrects mean and variance batch effects.
- ✓ EM algorithm is able to effectively estimate and remove such biases.
- X Dimension of latent factors needs to be specified.

# Spike-and-slab prior on the loadings

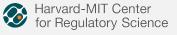

$$p(\phi_{jk} \mid \gamma, \lambda_0, \lambda_1) = (1 - \gamma_{jk})p(\phi_{jk} \mid \lambda_0, \gamma_{jk} = 0) + \gamma_{jk}p(\phi_{jk} \mid \lambda_1, \gamma_{jk} = 1)$$
\* Normal-spike-and-slab <sup>3</sup>

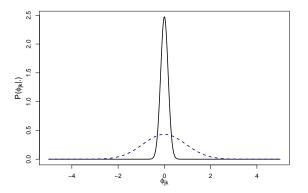

<sup>&</sup>lt;sup>3</sup>George and McCulloch (1993) Journal of the American Statistical Association ■

# Normal-spike-and-slab prior model

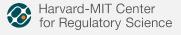

- ✓ Enables a more complete understanding of multi-study data.
- Corrects mean and variance batch effects.
- ✓ EM algorithm is able to effectively estimate and remove such biases.
- √ Dimension of the latent factors is learned
- ✓ Discriminates the important (slab), from the ignorable factors (spike).
- Slab prior assigns non-negligible positive probability to regions consistent with null hypotheses.

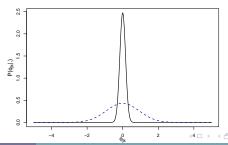

# Spike-and-slab prior on the loadings

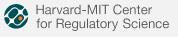

$$p(\phi_{jk} \mid \gamma, \lambda_0, \lambda_1) = (1 - \gamma_{jk})p(\phi_{jk} \mid \lambda_0, \gamma_{jk} = 0) + \gamma_{jk}p(\phi_{jk} \mid \lambda_1, \gamma_{jk} = 1)$$

- \* Normal-spike-and-slab
- ★ Normal-spike-and-MOM-slab <sup>4</sup>

### Non-local priors

An absolutely continuous measure with density  $p(\phi_{jk} \mid \gamma_{jk} = 1)$  is a non-local prior if  $\lim_{\phi_{ik}\to 0} p(\phi_{jk} \mid \gamma_{jk} = 1) = 0$ .

$$p(\phi_{jk} \mid \lambda_1, \gamma_{jk} = 1) = \frac{\phi_{jk}^2}{\lambda_1} N(\phi_{jk}; 0, \lambda_1)$$

<sup>&</sup>lt;sup>4</sup> Johnson V. E., Rossell, D., (2010) Journal of the Royal Statistical Society Series Back

# Novel non-local spike-and-slab priors Harvard-MIT Center for Regulatory Science

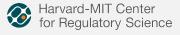

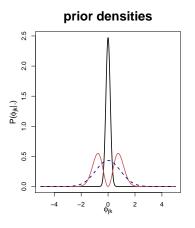

# inclusion probabilities 0.8 0.2 0.0 -1.0 -0.5 0.5 0.0 0ik 1.0

# Hyper prior on the latent indicators

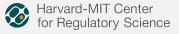

Indian buffet process (IBP) prior <sup>5</sup>

$$\Gamma = \{\gamma_{jk}\}_{j,k=1}^{P,\infty}$$

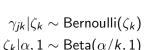

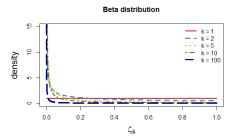

Inference is done via EM algorithm<sup>6</sup>, providing closed-form expressions.

<sup>&</sup>lt;sup>5</sup>Griffiths and Ghahramani (2005) Technical report, Gatsby Computational Neuroscience Unit

<sup>&</sup>lt;sup>6</sup>Ročková, V., George, E. I., (2016, 2014) Journal of the American Statistical Association

# Algorithm

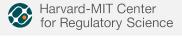

$$\begin{split} & \text{initialise } \hat{\phi} = \phi^{(0)}, \ \hat{\theta} = \theta^{(0)}, \ \hat{\beta} = \beta^{(0)}, \ \widehat{T_{\mathbf{b}_i}} = \mathcal{T}_{\mathbf{b}_i}^{(0)}, \ \hat{\zeta} = \zeta^{(0)} \\ & \text{while } \epsilon > \epsilon^*, \ \epsilon_\phi > \epsilon_\phi^* \ \text{ and } t < T \\ & \text{E-step:} \\ & Latent \ factors: \quad \mathbb{E}[f_i|\hat{\Delta},X] = (\mathbf{I}_q + \hat{\phi}^\top \widehat{T_{\mathbf{b}_i}}\hat{\phi})^{-1}\hat{\phi}^\top \widehat{T_{\mathbf{b}_i}}(x_i - \hat{\theta}v_i - \hat{\beta}b_i) \\ & Latent \ indicators^+: \quad \mathbb{E}[\gamma_{jk} \mid \hat{\Delta}] = \hat{\rho}_{jk} \\ & \text{M-step:} \\ & Loadings^+: \quad \hat{\phi}_{jk} = \arg\max_{\phi_{jk}} Q_1(\hat{\Delta}) \\ & Variances: \quad \hat{\tau}_i^{-1} = \frac{1}{n_1 + n - 2} \text{diag} \left\{ \sum_{i: \ b_{ij} = 1} \left( \hat{x}_i \hat{x}_i^\top - 2 \hat{x}_i \mathbb{E}[f_i \mid \cdot]^\top \hat{\phi}^\top + \hat{\phi} \mathbb{E}[f_i f_i^\top \mid \cdot] \hat{\phi}^\top \right) + \eta \xi \mathbf{I}_p \right\} \\ & Coefficients: \quad (\hat{\theta}_j^\top, \hat{\beta}_j^\top) = \sum_i \left[ \hat{\tau}_j^\top b_i (x_{ij} - \hat{\phi}_j^\top \mathbb{E}[f_i \mid \cdot]) (v_i, b_i)^\top \right] \left[ \sum_i \left[ \hat{\tau}_j^\top b_i (v_i, b_i) (v_i, b_i)^\top \right] + \frac{1}{\psi} \mathbf{I} \right]^{-1} \\ & Weights: \quad \hat{\zeta}_k = \frac{\sum_{j=1}^p \hat{\rho}_{jk} + \frac{\hat{a}_\zeta}{k} - 1}{\frac{\hat{a}_\zeta}{k} + b_\zeta + p - 1} \\ & \text{set } \Delta^{(t+1)} = \hat{\Delta} \ \text{ and } \phi^{(t+1)} = \hat{\phi} \\ & \text{compute } \epsilon = Q(\Delta^{t+1}) - Q(\Delta^t), \ \epsilon_\phi = \max ||\phi_{jk}^{(t+1)} - \phi_{jk}^{(t)}|| \ \text{ and} \\ \end{aligned}$$

end

t = t + 1

# Normal-spike-and-MoM-slab prior

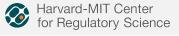

- ✓ Enables a more complete understanding of multi-study data.
- Corrects mean and variance batch effects.
- ✓ EM algorithm is able to effectively estimate and remove such biases.
- ✓ Dimension of the latent factors is learned
- ✓ Discriminates the important (slab), from the ignorable factors (spike).
- $\checkmark$  Provides guidelines for the choice of  $\lambda_0$  and  $\lambda_1$
- ✓ NLPs facilitate interpretation: well-separated hypotheses.
- ✓ NLPs balance parsimony and sensitivity
- Closed-form expressions of EM available (also approximations)

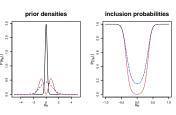

# Laplace-spike-and-MoM-slab prior <sup>7</sup>

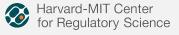

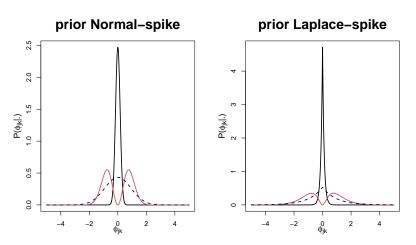

<sup>&</sup>lt;sup>7</sup>Avalos-Pacheco A., Rossell D., Savage R. S., (2020+) arXiv → (2020+) arXiv → (2020+)

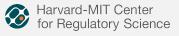

Synthetic data **without** batch effects for n=100,  $q^*=10$ , p=1,000 or 1,500 parameters, truly sparse loadings  $\phi^*$ .

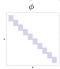

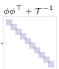

|           | p = 1,000 |                    |                                             |                                     | p = 1,500 |                    |                                             |                                     |  |  |
|-----------|-----------|--------------------|---------------------------------------------|-------------------------------------|-----------|--------------------|---------------------------------------------|-------------------------------------|--|--|
| Model     | ĝ         | $  \hat{\phi}  _0$ | $  \mathbb{E}[X] - \hat{\mathbb{E}}[X]  _F$ | $  Cov[x_i] - \widehat{Cov}[x_i]  $ | ĝ         | $  \hat{\phi}  _0$ | $  \mathbb{E}[X] - \hat{\mathbb{E}}[X]  _F$ | $  Cov[x_i] - \widehat{Cov}[x_i]  $ |  |  |
|           | q = 10    |                    |                                             |                                     |           |                    |                                             |                                     |  |  |
| Flat      | 10.0      | 10000.0            | 73.5                                        | 125.3                               | 10.0      | 10000.0            | 89.4                                        | 203.7                               |  |  |
| Normal-SS | 10.0      | 1298.6             | 43.9                                        | 89.1                                | 10.0      | 1931.4             | 54.2                                        | 180.7                               |  |  |
| MOM-SS    | 10.0      | 1296.6             | 43.5                                        | 80.7                                | 10.0      | 1919.3             | 56.2                                        | 169.4                               |  |  |
| FastBFA   | 9.9       | 778.1              | 60.3                                        | 165.0                               | 9.9       | 1157.8             | 72.8                                        | 247.7                               |  |  |
| LASSO-BIC | 10.0      | 5288.7             | 54.9                                        | 270.2                               | 10.0      | 8414.6             | 67.2                                        | 408.4                               |  |  |
|           | q = 100   |                    |                                             |                                     |           |                    |                                             |                                     |  |  |
| Flat      | 100.0     | 100000.0           | 209.5                                       | 185.7                               | 100.0     | 100000.0           | 259.2                                       | 280.2                               |  |  |
| Normal-SS | 31.0      | 1228.6             | 109.0                                       | 144.6                               | 56.4      | 1568.2             | 181.3                                       | 231.9                               |  |  |
| MOM-SS    | 9.7       | 856.8              | 79.4                                        | 143.3                               | 9.2       | 745.4              | 105.0                                       | 245.6                               |  |  |
| FastBFA   | 83.6      | 1389.9             | 198.1                                       | 141.9                               | 87.2      | 1763.9             | 208.2                                       | 211.3                               |  |  |
| LASSO-BIC | 10.0      | 4787.3             | 54.1                                        | 271.4                               | 10.0      | 7976.6             | 66.1                                        | 409.3                               |  |  |

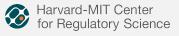

Synthetic data with batch effects for n=200,  $q^*=10$ , p=250 or 500 parameters, truly sparse loadings  $\phi^*$ .

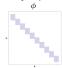

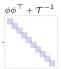

|            | p = 250 |                    |                                             |                                                                    | p = 500 |                    |                                             |                                                                    |  |
|------------|---------|--------------------|---------------------------------------------|--------------------------------------------------------------------|---------|--------------------|---------------------------------------------|--------------------------------------------------------------------|--|
| Model      | ĝ       | $  \hat{\phi}  _0$ | $  \mathbb{E}[X] - \hat{\mathbb{E}}[X]  _F$ | $  Z\phi^{\top} - \mathbb{E}[Z \mid \cdot]\hat{\phi}^{\top}  _{F}$ | ĝ       | $  \hat{\phi}  _0$ | $  \mathbb{E}[X] - \hat{\mathbb{E}}[X]  _F$ | $  Z\phi^{\top} - \mathbb{E}[Z \mid \cdot]\hat{\phi}^{\top}  _{F}$ |  |
|            | q = 10  |                    |                                             |                                                                    |         |                    |                                             |                                                                    |  |
| Flat       | 10.0    | 2500.0             | 42.7                                        | 52.0                                                               | 10.0    | 2500.0             | 54.8                                        | 68.2                                                               |  |
| Normal-SS  | 10.0    | 330.0              | 39.7                                        | 53.7                                                               | 10.0    | 650.0              | 51.2                                        | 68.1                                                               |  |
| MOM-SS     | 10.0    | 330.0              | 39.2                                        | 61.3                                                               | 10.0    | 10.0 650.0 49.6    |                                             | 86.1                                                               |  |
| ComBat-MLE | 10.0    | 2500.0             | 127.2                                       | 143.3                                                              | 10.0    | 10.0 2500.0 177.9  |                                             | 200.8                                                              |  |
| FastBFA    | 10.0    | 173.1              | 53.7                                        | 166.8                                                              | 10.0    | 376.0              | 71.3                                        | 235.4                                                              |  |
| LASSO-BIC  | 10.0    | 1441.3             | 39.9                                        | 179.4                                                              | 10.0    | 3159.1             | 50.0                                        | 254.2                                                              |  |
|            | q = 100 |                    |                                             |                                                                    |         |                    |                                             |                                                                    |  |
| Flat       | 100.0   | 25000.0            | 96.8                                        | 100.6                                                              | 100.0   | 25000.0            | 147.8                                       | 152.5                                                              |  |
| Normal-SS  | 10.0    | 765.8              | 45.7                                        | 54.8                                                               | 10.6    | 1146.3             | 60.0                                        | 72.6                                                               |  |
| MOM-SS     | 10.0    | 740.4              | 63.8                                        | 72.4                                                               | 10.0    | 1158.7             | 85.7                                        | 108.3                                                              |  |
| ComBat-MLE | 100.0   | 25000.0            | 169.0                                       | 182.9                                                              | 100.0   | 25000.0            | 232.7                                       | 252.4                                                              |  |
| FastBFA    | 10.0    | 337.0              | 51.9                                        | 168.3                                                              | 11.3    | 681.8              | 75.8                                        | 247.9                                                              |  |
| LASSO-BIC  | 10.3    | 1374.0             | 39.6                                        | 178.9                                                              | 10.3    | 2613.9             | 49.8                                        | 252.1                                                              |  |

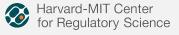

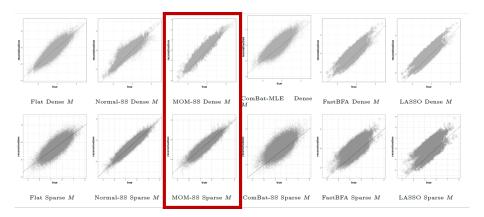

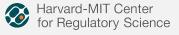

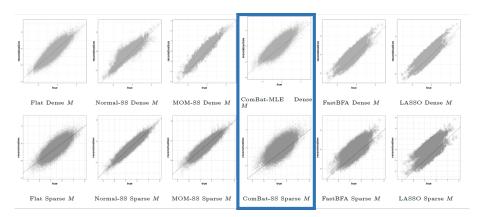

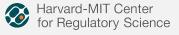

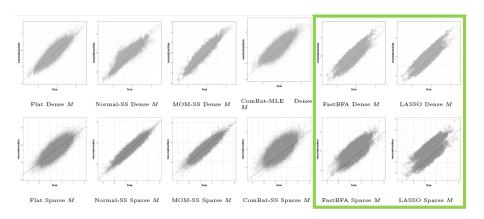

# Gene expression

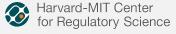

### Gene expression

- It has been used as a drug discovery tool
- Key to understanding biological process such as cancer
- Useful for classifying cancer tumours into subtypes

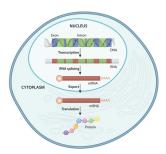

### Cancer datasets

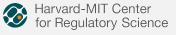

- Ovarian cancer: curatedOvarianData 1.16.0, p = 1,007 genes
  - **1** Ilumina Human microRNA array E.MTAB.386,  $n_1 = 129$  patients.
  - ② GSE30161,  $n_2 = 58$  patients.
- ② Lung cancer: TCGA2STAT 1.2, p = 1,198 genes
  - **1** Affymetrix Human Genome U133A 2.0 Array,  $n_1 = 133$  patients.
  - ② Affymetrix Human Exon 1.0 ST Array,  $n_2 = 112$  patients.
- **©** Colon cancer: Gene Expression Omnibus, p = 172 genes in the f-TBRS signature.
  - **1** GSE17538,  $n_1 = 238$  patients.
  - ② GSE14333,  $n_2 = 101$  patients.
- Age at initial pathologic diagnosis has been used as covariate.

# Ovarian Unsupervised

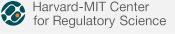

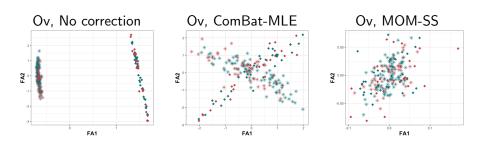

# Lung Unsupervised

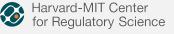

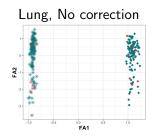

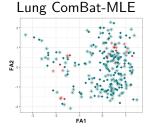

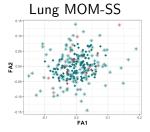

# Colon Unsupervised

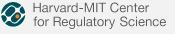

Colon, No correction

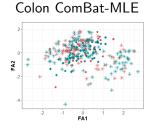

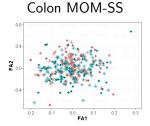

# Supervised

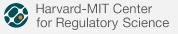

Expression data of cancer datasets. Supervised analysis for ovarian (p=1,007 genes), lung (p=1,198 genes) and colon (p=172 genes) data sets.

|                 | Ovarian |               |                   | Lung  |               |                   | Colon |               |                   |
|-----------------|---------|---------------|-------------------|-------|---------------|-------------------|-------|---------------|-------------------|
|                 | ĝ       | $ \hat{M} _0$ | Concordance index | ĝ     | $ \hat{M} _0$ | Concordance index | ĝ     | $ \hat{M} _0$ | Concordance index |
| Batch 1-MLE 90% | 67.1    | 67569.7       | 0.618             | 52.1  | 62415.8       | 0.461             | 52.9  | 9081.6        | 0.736             |
| Batch 1-MLE 70% | 27.0    | 27088.3       | 0.632             | 35.2  | 42169.6       | 0.471             | 17.0  | 2924.0        | 0.721             |
| Batch 2-MLE 90% | 40.4    | 40481.4       | 0.522             | 36.6  | 43607.2       | 0.522             | 48.1  | 8256.0        | 0.479             |
| Batch 2-MLE 70% | 23.4    | 23362.4       | 0.524             | 23.2  | 27913.4       | 0.419             | 23.3  | 4007.6        | 0.495             |
| Flat            | 100.0   | 100700.0      | 0.634             | 100.0 | 119800.0      | 0.669             | 100.0 | 17200.0       | 0.594             |
| Normal-SS       | 7.8     | 7854.6        | 0.568             | 11.0  | 13178.0       | 0.489             | 7.0   | 1204.0        | 0.621             |
| MOM-SS          | 4.0     | 4028.0        | 0.588             | 74.0  | 88652.0       | 0.665             | 53.4  | 9184.8        | 0.764             |
| ComBat-MLE 90%  | 101.0   | 101707.0      | 0.589             | 79.0  | 94642.0       | 0.688             | 67.0  | 11524.0       | 0.738             |
| ComBat-MLE 70%  | 41.0    | 41287.0       | 0.588             | 30.0  | 35940.0       | 0.568             | 24.0  | 4128.0        | 0.734             |
| ComBat-FastBFA  | 100.0   | 100700.0      | 0.527             | 100.0 | 119800.0      | 0.707             | 100.0 | 17200.0       | 0.582             |

# Advantages of our model

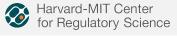

- ✓ Joint data adjustment and dimensionality reduction.
- ✓ First time NLPs are implemented in the factor analysis.
- ✓ Sparse models increases the quality of our estimations (with and without batches).
- √ Advantages of MOM-SS:
  - improves the estimation of factor cardinality
  - encourages parsimony and selective shrinkage.
  - removes distinct covariances patterns.
- ✓ Suitable in unsupervised and supervised frameworks.
- Useful for downstream analyses: competitive concordance indexes, in some cases with substantially less factors.

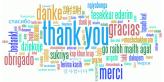

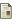

Avalos-Pacheco A., Rossell D., Savage R. S., (2020) Heterogeneous large datasets integration using Bayesian factor regression, Bayesian Analysis. projecteuclid.org/euclid.ba/1600135439.

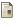

Avalos-Pacheco A., (2019) Factor regression for dimensionality reduction and data integration techniques with applications to cancer data.

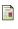

Johnson V. E., Rossell, D., (2010) On the use of non-local prior densities in Bayesian hypothesis tests. Journal of the Royal Statistical Society Series B 72(2),143-170.

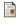

Ganzfried, B. F., et. al., (2013) Curatedovariandata: clinically annotated data for the ovarian cancer transcriptome. Database 2013.

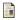

Wan, Y.-W., Allen, G. I., and Liu, Z., (2016) TCGA2STAT: simple TCGA data access forintegrated statistical analysis in R. Bioinformatics 32(6), 952-954.

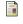

Calon, A., et. al., (2012) Dependency of colorectal cancer on a TGF-beta-driven program in stromal cells for metastasis initiation. Cancer Cell 22(5), 571-584...

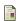

R Packages

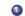

MFR: https://github.com/AleAviP/BFR.BE